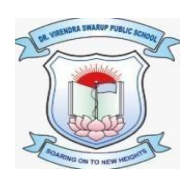

## **DR. VIRENDRA SWARUP PUBLIC SCHOOL, KALYANPUR Class X Session 2021-22 Computer Worksheet -1**

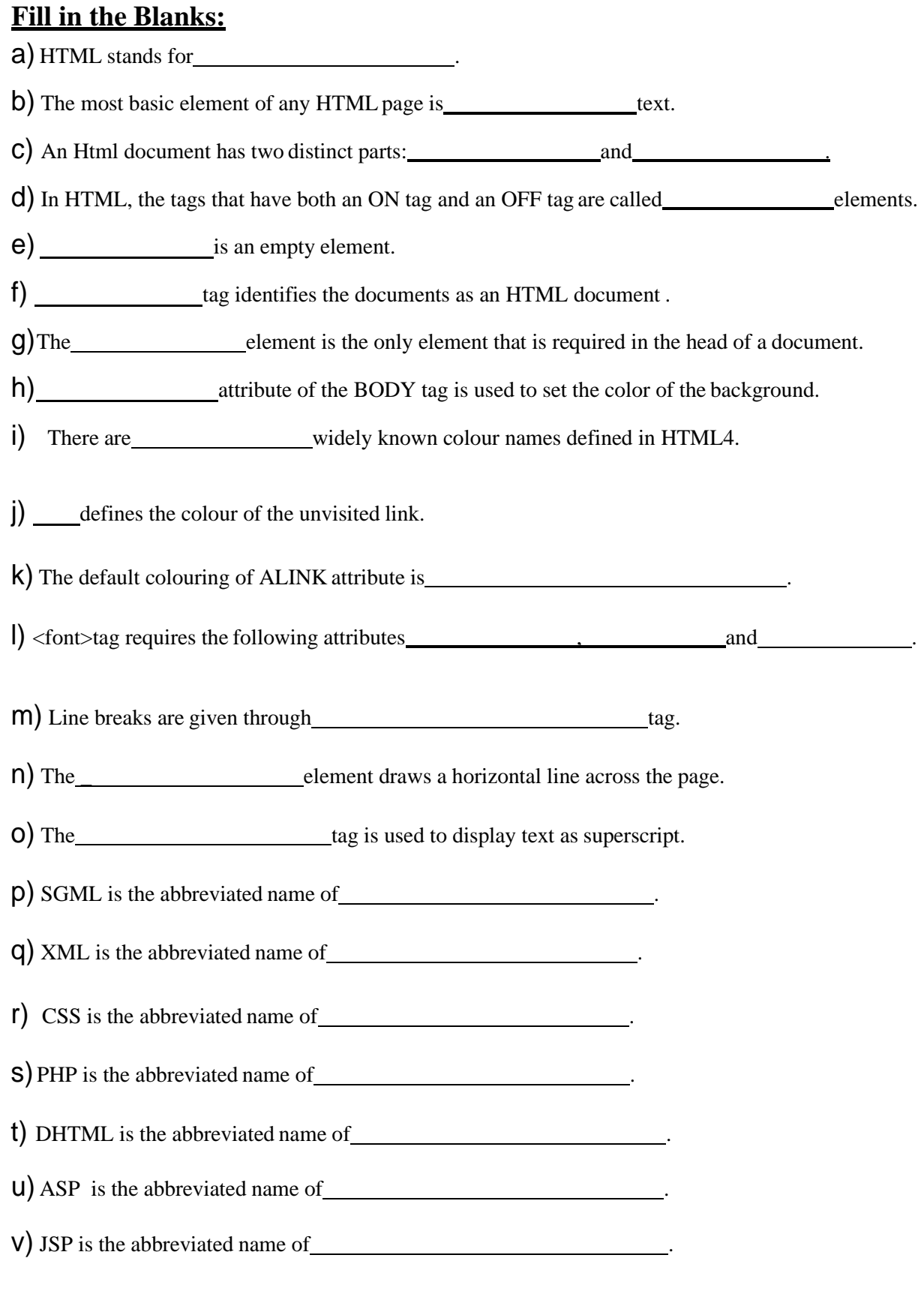

## **State True/False:**

- a) Elements names are case sensitive.
- b) Attribute names are not case sensitive.
- c) ALINK defines the colour of a link after it has been visited.
- d) LINK defines the color of the unvisited link.
- e) The default colouring of VLINK attribute is purple.
- f) The default value of SIZE attribute of  $\langle$  font  $>$  tag is 3.
- g) The TOPMARGIN attribute is used to set the bottom margin.
- h) The FACE attribute of the  $\langle$  font $\rangle$  tag is used to set the colour of the font for the text.
- i) The <center> element is used to center the content between the current left and right margins.
- j) The line break element is a container element.
- k) The NOSHADE attribute of <HR> tag produces a solid black line.
- l) HTML defines six levels of heading.
- m) You can use the combination of symbols (!\* and \*) to give comment.
- n) The <B> element indicates a paragraph.
- o) HTML is not case sensitive.
- p) In an HTML document, an empty element can have parameters.
- q) BACKGROUND is one of the attribute of  $\langle BODY \rangle$  element.
- r) BGCOLOR attribute of BODY element is used to color the text of the document.
- s) The extension of an HTML document is either .HTL or .HTML.
- t) There is no difference between  $\langle P \rangle$  tag and  $\langle BR \rangle$ .
- u) HTML is not case sensitive.
- v) HTML stands for Hypertext Made Up Language.
- w) NOSHADE can be specified with  $\langle hr \rangle$  tag.
- x) The  $\langle$ hr $>$  tag must be closed with the  $\langle$ /hr $>$  tag.
- y) The title tag is used to uniquely identify each document.

z) <CENTER> tag is used to center text as well as images.

## **Multiple Choice Questions:**

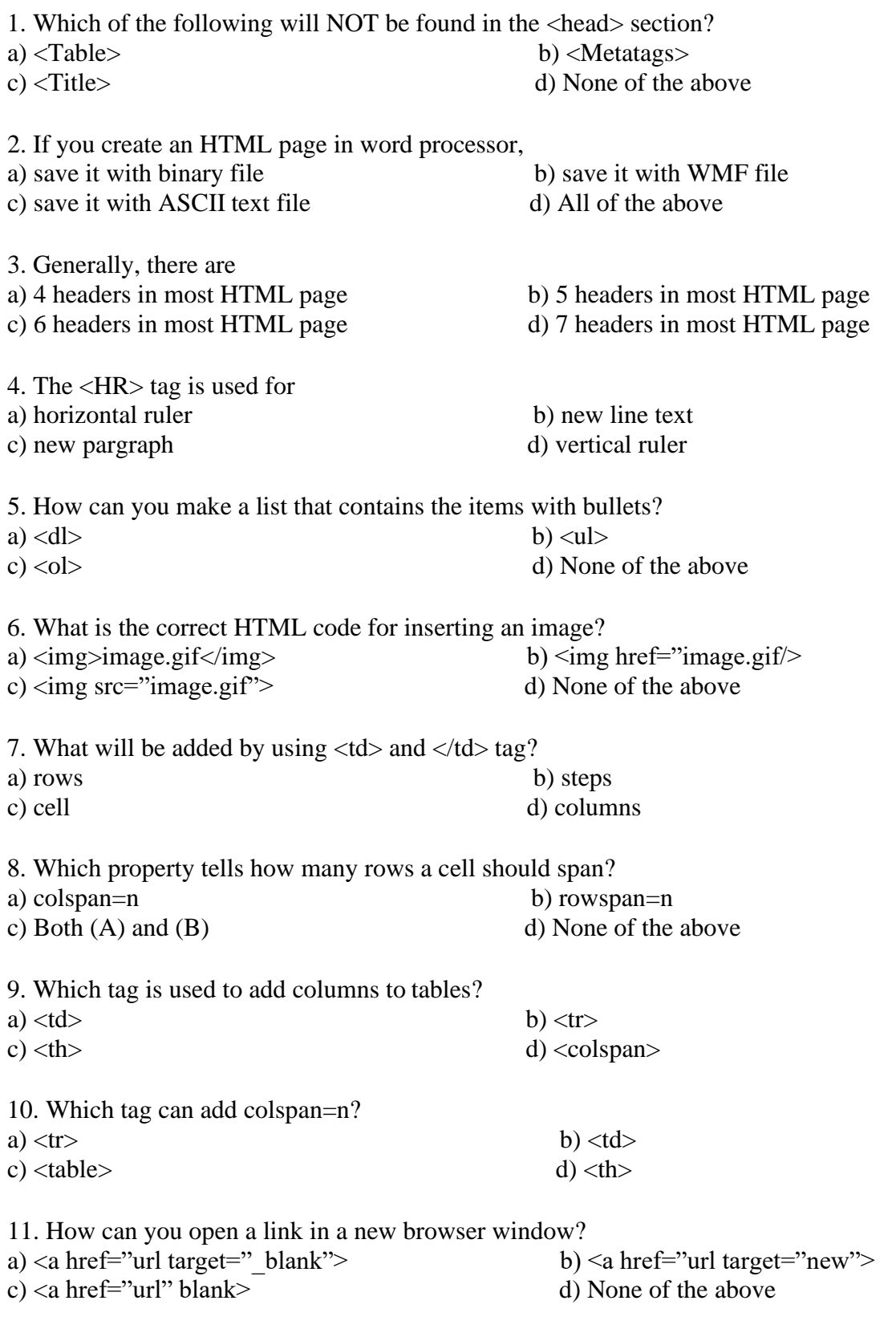

12. If the background image is smaller than the screen, what will happen?

a) It will be streteched b) It will be repeated c) It will leave a blank space at the bottom of your page d) None of the above 13. The HTML tags are all a) in lower case b) in upper case c) case sensitive d) not case sensitive 14. The  $\langle i \rangle$  tag makes text....? a) Inline b) Underline b) Underline c) Italic d) None of the b d) None of the above 15. Why should you add alternative text to your images? a) So the user can save the image using the text as a name b) So the users can get an idea of what the image is before c) In case the user wishes to load a different picture d) All of the above 16. Which of these tags are all <table> tags? a) <table><tr>><tr>>t>b b) <table>>body><tr> c) <table><tr>><td> d) None of the above 17. Which tag tells where a link starts? a)  $\langle$ a $\rangle$  b)  $\langle$ i $\rangle$ c) <br/>body> d) None of the above 18. Which is the correct e-mail link? a) <a href="mailto:xxx@yyy"> b) <mail>xxx@yyy</mail> c) <a href="xxx@yyy"> d) <href="xxx@yyy"> 19. Which section is used for text and tags that are shown directly on your web page? a) Head b) Metatags c) Body d) title 20. The MIME text file is saved with a) CSS extension b) HTML extension c) HMT extension d) None of the above 21. The attribute used choose the type of font in HTML is? a) Character b) Face c) Text-type d) All of the above 22. What is the correct HTML tag for inserting a line break? a)  $\langle \text{break} \rangle$  b)  $\langle \text{lb} \rangle$ c)  $\langle pre \rangle$  d)  $\langle br \rangle$ 23. To start a list at the count of 3, use a)  $\langle$ ol begin="3"> b)  $\langle$ ol list="3"> c)  $\le$ ol start="3"> d)  $\le$ ol num="3">

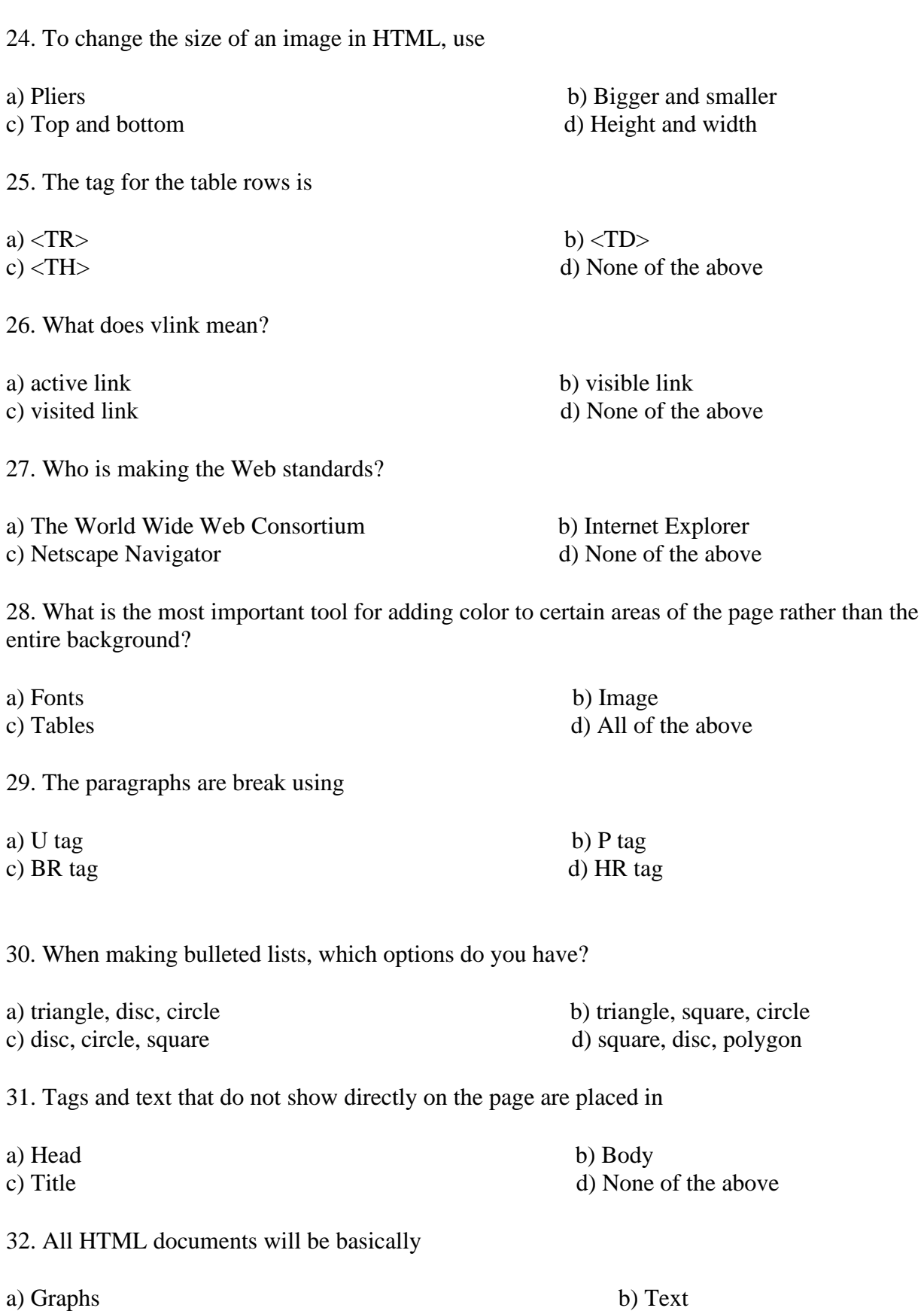

c) Pictures d) None of the above

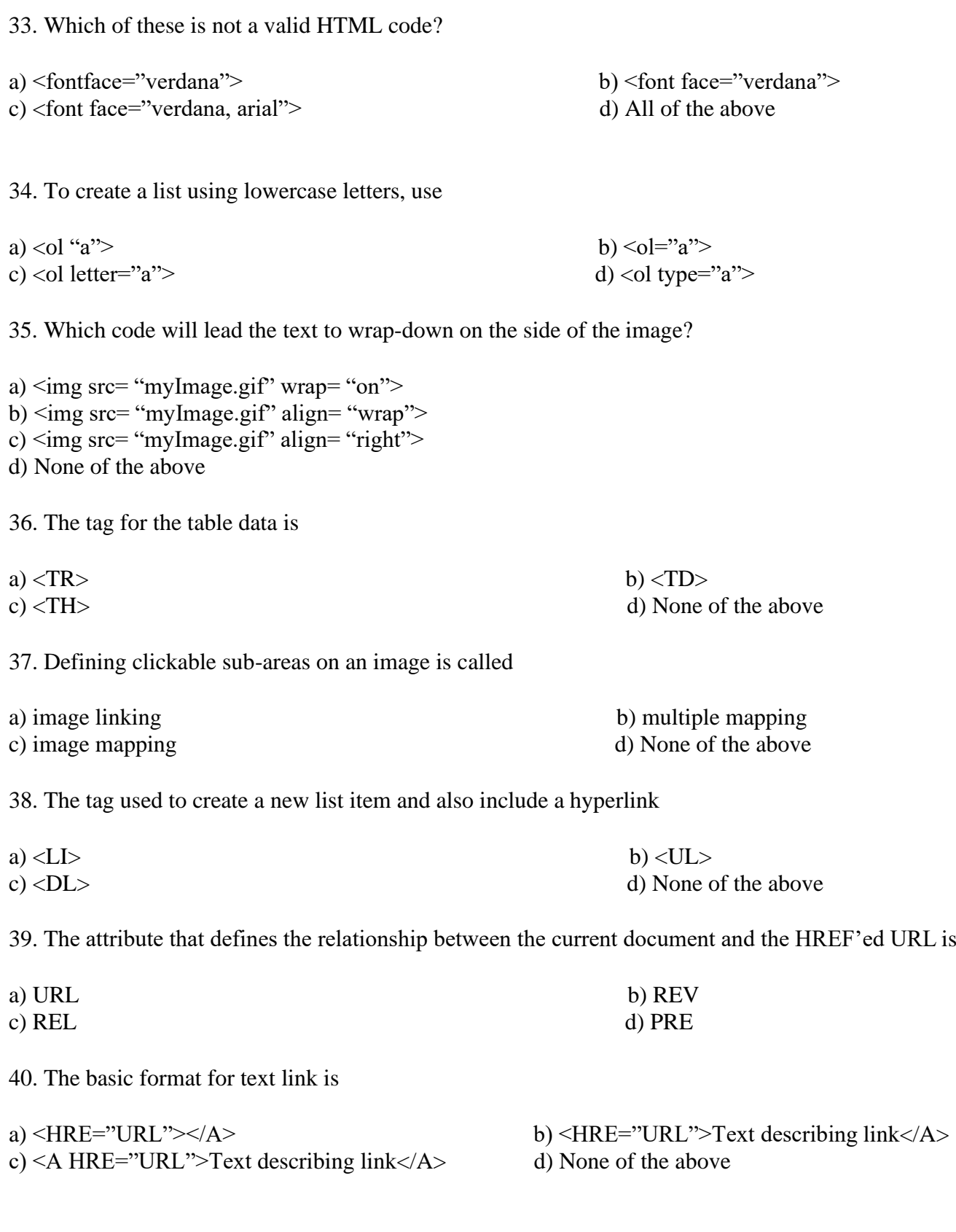

\*\*\*\*\*\*\*\*\*\*\*\*\*\*\*\*\*\*\*\*\*\*\*\*